## Package 'BicARE'

May 3, 2024

<span id="page-0-0"></span>Version 1.62.0 Date 2008-06-05 Title Biclustering Analysis and Results Exploration **Depends** R  $(>= 1.8.0)$ , Biobase  $(>= 2.5.5)$ , multtest, GSEABase, GO.db Imports methods Suggests hgu95av2 Author Pierre Gestraud Maintainer Pierre Gestraud <pierre.gestraud@curie.fr> Description Biclustering Analysis and Results Exploration. License GPL-2

URL <http://bioinfo.curie.fr>

biocViews Microarray, Transcription, Clustering git\_url https://git.bioconductor.org/packages/BicARE git\_branch RELEASE\_3\_19 git\_last\_commit 7d2bddf git\_last\_commit\_date 2024-04-30 Repository Bioconductor 3.19 Date/Publication 2024-05-03

## **Contents**

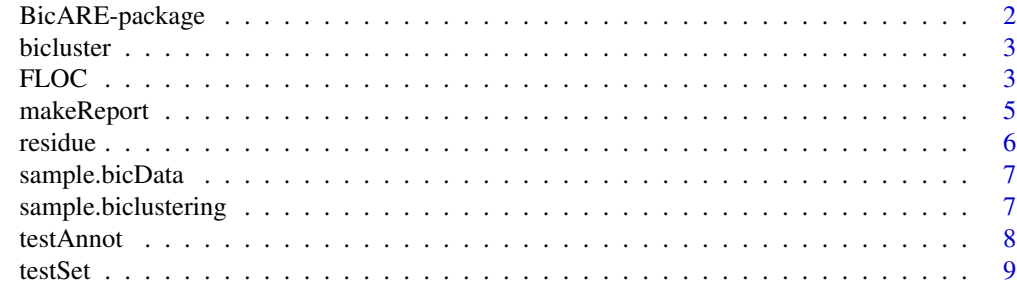

 $\blacksquare$ 

<span id="page-1-0"></span>BicARE-package *BicARE*

## Description

Biclustering Analysis and Results Exploration

## Details

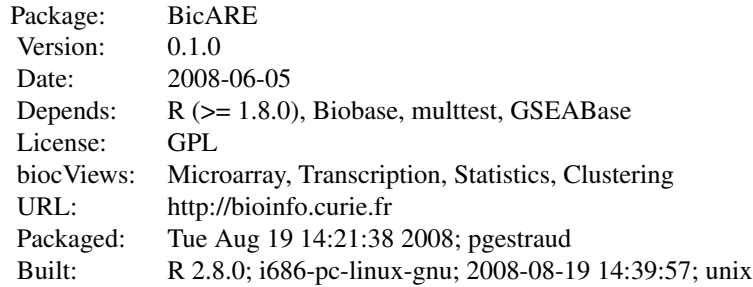

## Index:

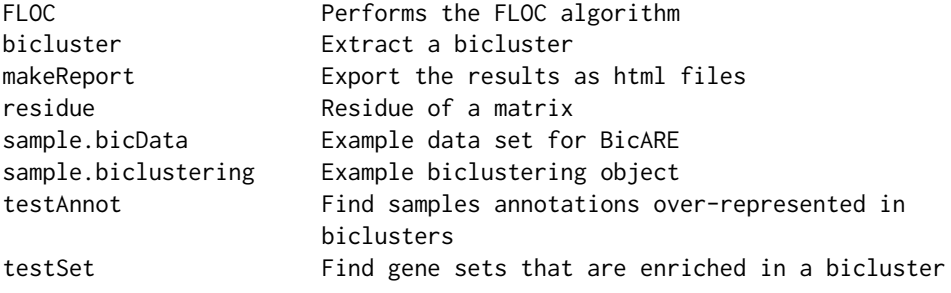

Further information is available in the following vignettes:

BicARE BicARE (source, pdf)

## Author(s)

Pierre Gestraud

Maintainer: Pierre Gestraud , <pierre.gestraud@curie.fr>

<span id="page-2-2"></span><span id="page-2-0"></span>

Extract a bicluster from an object of class biclustering

## Usage

bicluster(biclustering, k, graph=TRUE)

#### Arguments

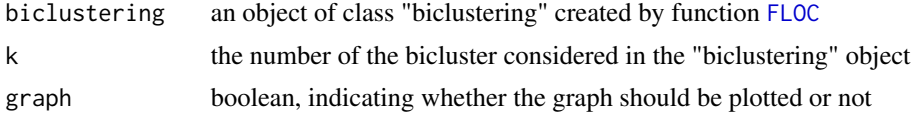

## Value

Returns the bicluster as a matrix with the genes on rows and the samples on columns. Result matrix is of class "bicluster". The "graph" option allows to plot the expression profiles of the genes across the conditions in the bicluster.

## Author(s)

Pierre Gestraud

## Examples

```
### extract the first bicluster
data(sample.biclustering)
sample.biclustering
bic <- bicluster(sample.biclustering, 1, graph=TRUE)
plot(bic)
```
<span id="page-2-1"></span>

FLOC *Performs the FLOC algorithm*

#### Description

Find a given number of biclusters using the a modified version of the FLOC algorithm.

#### Usage

```
FLOC(Data, k = 20, pGene = 0.5, pSample=pGene, r = NULL, N = 8, M
= 6, t = 500, blocGene = NULL, blocSample = NULL)
```
#### <span id="page-3-0"></span>Arguments

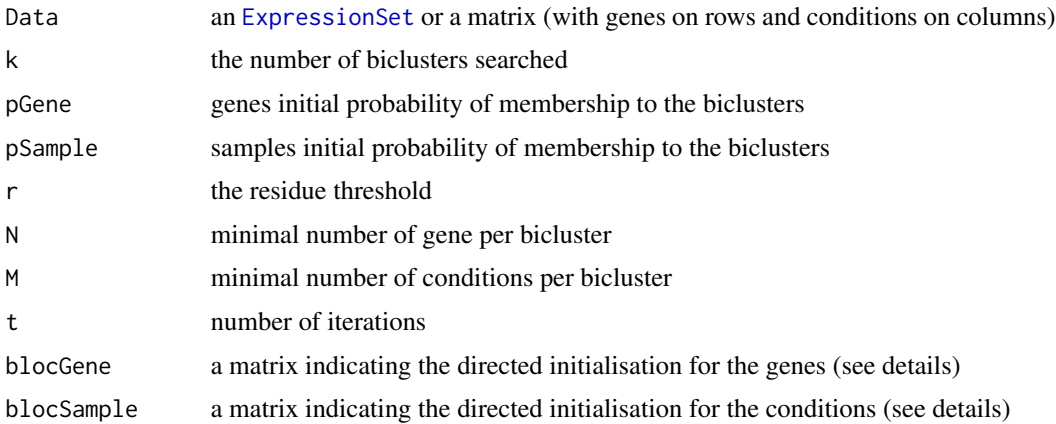

#### Details

This biclustering algorithm is based on the FLOC algorithm (FLexible Overlapped biClustering) defined by Yang et al. (see references). It can discover a set of k, possibly overlapping, biclusters. If r is set to NULL, the residue threshold used in the analysis is the residue of Data divided by 10.

blocGene and blocSample are matrix of 0 and 1 with the rows representing the features (gene or samples) and the columns the biclusters. A 1 on line i and column j indicates that the feature i (gene or sample) will be include in the bicluster j during the initialisation step and will not be removed from it during the analysis. If the number of columns in these matrices is different from the number of bicluster searched, k is set to the maximal value of these two.

See [bicluster](#page-2-2) to extract a bicluster from the biclustering result.

#### Value

Returns an object of class 'biclustering', a list containing at least :

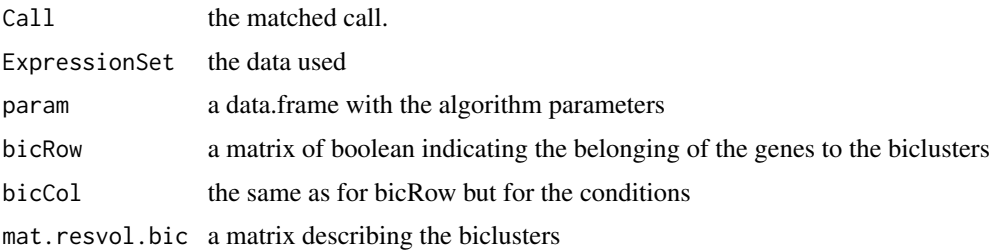

## Author(s)

Pierre Gestraud (<pierre.gestraud@curie.fr>)

#### References

J. Yang, H. Wang, W. Wang, and P.S. Yu. An improved biclustering method for analyzing gene expression. International Journal on Artificial Intelligence Tools, 14(5):771-789, 2005

## <span id="page-4-0"></span>makeReport 5

#### Examples

```
data(sample.bicData) ## subset of sample.ExpressionSet from Biobase
residue(sample.bicData) ## 0.3401921
resBic <- FLOC(sample.bicData, k=10, pGene=0.5,r=0.05,N=8,M=10,t=500)
resBic
## initialising samples of 2 biclusters
iniSample <- matrix(0, ncol=2, nrow=26)
## first bicluster initialised around Female cases
iniSample[pData(sample.bicData)$sex=="Female",1] <- 1
## second bicluster initialised around control cases
iniSample[pData(sample.bicData)$type=="Control",2] <- 1
resBic <- FLOC(sample.bicData, k=10, pGene=0.5, r=0.05, N=8, M=10, t=500, blocSample=iniSample)
resBic
```

```
makeReport Export the results as html files
```
## Description

Creates a directory with html files containing the biclustering results.

#### Usage

makeReport(dirPath, dirName, resBic, browse=TRUE)

#### Arguments

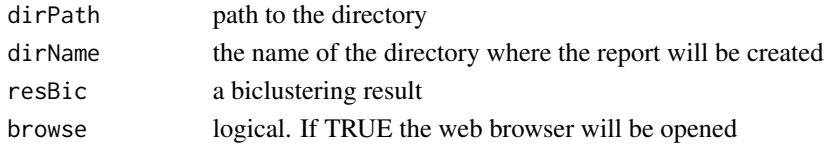

#### Details

makeReport produces a html report of biclustering results in a new directory named dirName. If the browse argument is set to TRUE the web browser will be opened on the "home.html" file. Make sure to have rights to create the result directory.

#### Author(s)

Pierre Gestraud <pierre.gestraud@curie.fr>

```
data(sample.biclustering)
dirPath <- getwd() ## report created in the current working directory
dirName <- "test"
makeReport(dirPath, dirName, sample.biclustering, browse=FALSE)
```
<span id="page-5-0"></span>

Returns the residue of a matrix.

#### Usage

residue(Data)

#### Arguments

Data an [ExpressionSet-class](#page-0-0) or a matrix

#### Details

This function computes the residue of a matrix as defined by Yang et al (see references).

#### Author(s)

Pierre Gestraud

## References

J. Yang, H. Wang, W. Wang, and P.S. Yu. An improved biclustering method for analyzing gene expression. International Journal on Artificial Intelligence Tools, 14(5):771-789, 2005

## See Also

## [FLOC](#page-2-1)

```
data(sample.bicData)
residue(sample.bicData)
```
<span id="page-6-0"></span>

A subset of sample.ExpressionSet from package Biobase. The data for 26 cases, labeled A to Z and 350 genes. Each case has three covariates: sex (male/female), type (case/control) and score (testing score).

## Usage

sample.bicData

#### Format

An ExpressionSet

sample.biclustering *Example biclustering object*

## Description

A biclustering object created by the [FLOC](#page-2-1) function on the sample.bicData with the following options : k=10, pGene = 0.3, pSample = 0.5, r = 0.025, N = 8, M = 8, t = 1000.

## Usage

sample.biclustering

#### Format

a biclustering object

<span id="page-7-0"></span>

Characterisation of the biclusters in term of over-representation of sample covariates.

#### Usage

testAnnot(resBic, annot=NULL, covariates="all")

#### Arguments

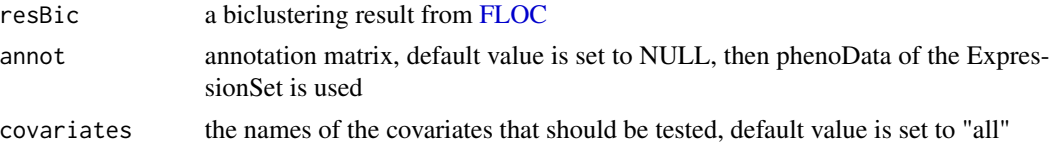

## Details

For each bicluster and each covariate a chi-squarred test is performed to test the adequation between the distribution of the levels of the covariates in the bicluster and in the original dataset.

Multiple testing correction is performed by the Benjamini-Yekutieli procedure. The residuals of the tests indicate if the level is over or down represented in the bicluster.

Due to the amount of results it is advised to use the [makeReport](#page-4-1) function to get a html report.

## Value

A biclustering object containing resBic and updated with the results of the tests in resBic\$covar. The results are presented as a list with :

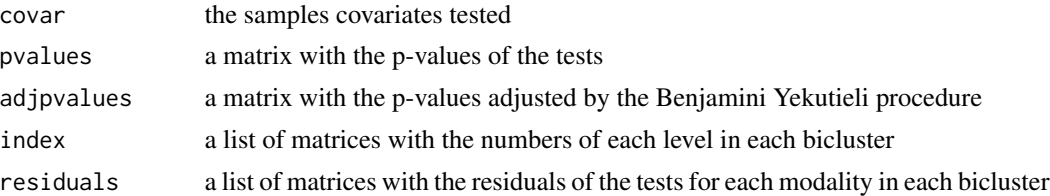

## Author(s)

Pierre Gestraud

```
data(sample.biclustering)
resBic <- testAnnot(sample.biclustering, annot=NULL, covariates=c("sex", "type"))
```
<span id="page-8-0"></span>

Test of the over-representation of gene sets in the biclusters

#### Usage

```
testSet(resBic, geneSetCol)
```
#### Arguments

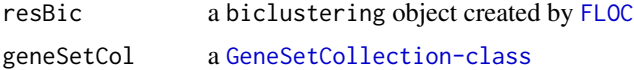

## Details

The over-representation of a gene set in a bicluster is evaluated by an hypergeometric test.

The genes identifiers of the gene sets will automatically be mapped to the same as those used in the data.

Due to the amount of results it is advised to use the [makeReport](#page-4-1) function to get a html report.

#### Value

A biclustering object containing resBic and updated with the results of the tests in resBic\$geneSet. The results are presented as a list with :

GeneSetCollection

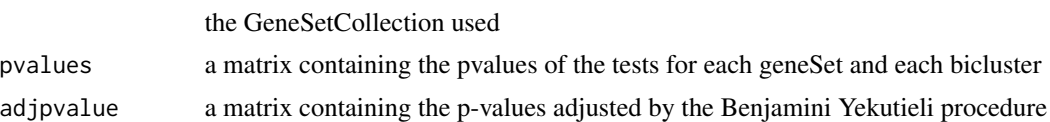

#### Author(s)

Pierre Gestraud <pierre.gestraud@curie.fr>

```
data(sample.biclustering)
gss <- GeneSetCollection(sample.biclustering$ExpressionSet[1:50,], setType=GOCollection())
resBic <- testSet(sample.biclustering, gss)
```
# <span id="page-9-0"></span>Index

```
∗ cluster
    bicluster, 3
    FLOC, 3
    makeReport, 5
    residue, 6
    testAnnot, 8
    testSet, 9
∗ datasets
    sample.bicData, 7
    sample.biclustering, 7
∗ package
    BicARE-package, 2
BicARE (BicARE-package), 2
BicARE-package, 2
bicluster, 3, 4
ExpressionSet, 4
FLOC, 3, 3, 6–9
makeReport, 5, 8, 9
residue, 6
sample.bicData, 7
sample.biclustering, 7
```
testAnnot, [8](#page-7-0) testSet, [9](#page-8-0)